## SAP ABAP table BBPS\_META\_PO\_CREATE {Backend Purchase Order: Document Data for BAPI\_PO\_CREATE}

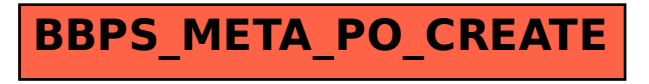